# PRACTICA D'OPTIMITZACIÓ AMB EL PAQUET MINOS

Universitat Politècnica de Catalunya. Departament d'Estadística i Investigació Operativa.  $\operatorname{Secci\'o}$  Informàtica.

curs 1992-93

# PLANIFICACIÓ DE LA INVERSIÓ EN UNA CARTERA DE VALORS.

#### 0. Introducció.

Aquest document presenta un exercici de resolució d'un problema real (força simplificat) mitjançant un paquet comercial d'optimització no lineal. Tot problema, abans de ser resolt, necessita passar per una sèrie d'etapes, com ara són:

- 1. Presentació i presa de contacte amb el problema a resoldre.
- 2. Modelització del problema.
- 3. Formulació matemàtica del problema.
- 4. Resolució i presentació de resultats.

Les etapes 2 i 3 perfectament podrien ser considerades com una sola etapa de Modelització i formulació del problema (encara que en aquest document s'ha realitzat la subdivisió anterior per claredat). Les etapes  $1$  i  $2$  són presentades completament en aquest escrit. Part de l'apartat 3 i el 4 en la seva totalitat seran la tasca a fer per l'alumne.

#### 1. Presentació del problema.

Una part de les aplicacions de l'optimització no lineal es troben emmarcades dins del món de les finances. Un dels problemes ja clàssics és el de la planificació de la inversió en una cartera de valors. En aquesta pràctica es pretén modelitzar i resoldre un problema d'aquest tipus. Cal deixar clar que el problema que es resoldrà no és res més que una simplificació del que podria ser un problema real.

Per cartera de valors s'entèn el conjunt de valors que té invertits una determinada persona o entitat financera. Aquests valors els subdividirem en dos grans grups: valors de renda fixa i valors de renda variable. Els valors de renda fixa corresponen a aquells valors que tenen un interés fixe i estan exents d'especulació. Un exemple clar de valors de renda fixa són tots els bons i pagarés del tresor. Per l'altra banda, els valors de renda variable no tenen un interés fixe i, a més, estan subjectes a especulació. Majoritàriament corresponen a les accions d'empreses. En general l'interés dels valors de renda fixa acostuma a ser més baix que el dels valors de renda variable. A favor seu, però, es pot dir que són valors "segurs": no estan subjectes a fluctuació i sabem que a la fi del període de venciment recuperarem la nostra inversió inicial més els interessos que ens ha generat. Per la seva banda, els valors de renda variable estan sotmesos a fluctuacions de valor especulatives i sempre existeix un cert "risc" sobre a quin valor cotitzaran (valor de venda a borsa al final del període d'estudi).

El problema que es planteja la persona o entitat financera en qüestió és: com redistribuir una inversió inicial en un període de temps per tal de maximitzar els guanys tot disminuint el risc? Aquest problema pot ser resolt per tècniques d'optimització. Més exactament, per tècniques d'optimització basades en fluxos generalitzats en xarxes (com més tard es veurà). El que es pretén es trobar la redistribució òptima que més ens incrementi els guanys. Per redistribució s'entén tota la venda de valors que ja teníem i la posterior compra de nous valors.

Cal tenir en compte que durant aquest procès d'optimització hi ha una sèrie de coeficients que són totalment indeterministes (degut a les fluctuacions pròpies del mercat de valors). Nosaltres, per`o, suposarem coneguts aquests coeficients, talment com si fossin deterministes.

#### 2. Modelització del problema.

Considerarem que la nostra persona o entitat financera disposa de 3 tipus de valors. Els dos primers són de renda variable (accions) i el darrer de renda fixa (bons o pagarés). Cadascun d'aquests valors disposa del seu interés particular i d'una sèrie de coeficients que intenten reflectir la seva fluctuació al llarg del temps.

D'igual forma considerarem un període de temps dividit en dos intervals. En cadascun d'aquests intervals es podran efectuar operacions de compra-venda d'accions. El diagrama de la pàgina següent mostra les possibilitats de flux de diners que el nostre model contemplarà.

Es pot observar al diagrama (observant-lo per files) com hi ha tres tipus de valors, i (fixant-nos per columnes) dos intervals. Els nusos de la xarxa (cercles i quadrats) indiquen instants en que s'està fent o bé una compra o bé una venda d'accions. El flux que travessa els arcs de la xarxa és en realitat la quantitat de cada valor (convertit en diner) que estem venent/comprant. Les fletxes gruixudes són injeccions de diners a la xarxa. Anem a descriure cadascun dels termes que apareixen al diagrama:

Injeccions a la xarxa.

- $b_i$ ,  $j = 1, 2, 3$ : quantitats inicials de diners que es tenen invertides en cada tipus de valor.
- $\bullet$   $l_i$ ,  $i = 1, 2$ : diner líquid de que es disposa en cada interval. En cas de ser un valor negatiu indica que en aquell instant es treuen diners de la xarxa (p.e.: per a fer un pagament). Si és positiu fem augmentar el nostre capital per tal de poder fer noves inversions.

Arcs de la xarxa (variables).

- $v_{ij}, i = 1, 2; j = 1, 2, 3:$  quantitat (en diners) que s'ha venut del valor j durant l'interval i.
- $z_{ij}, i = 1, 2; j = 1, 2, 3:$  quantitat (en diners) no venuda del valor j durant l'interval i.
- $c_{ij}$ ,  $i = 1, 2$ ;  $j = 1, 2, 3$ : quantitat (en diners) comprada del valor j durant l'interval i.
- $y_j$ ,  $j = 1, 2, 3$ : quantitat final que es té invertida en cada tipus de valor.

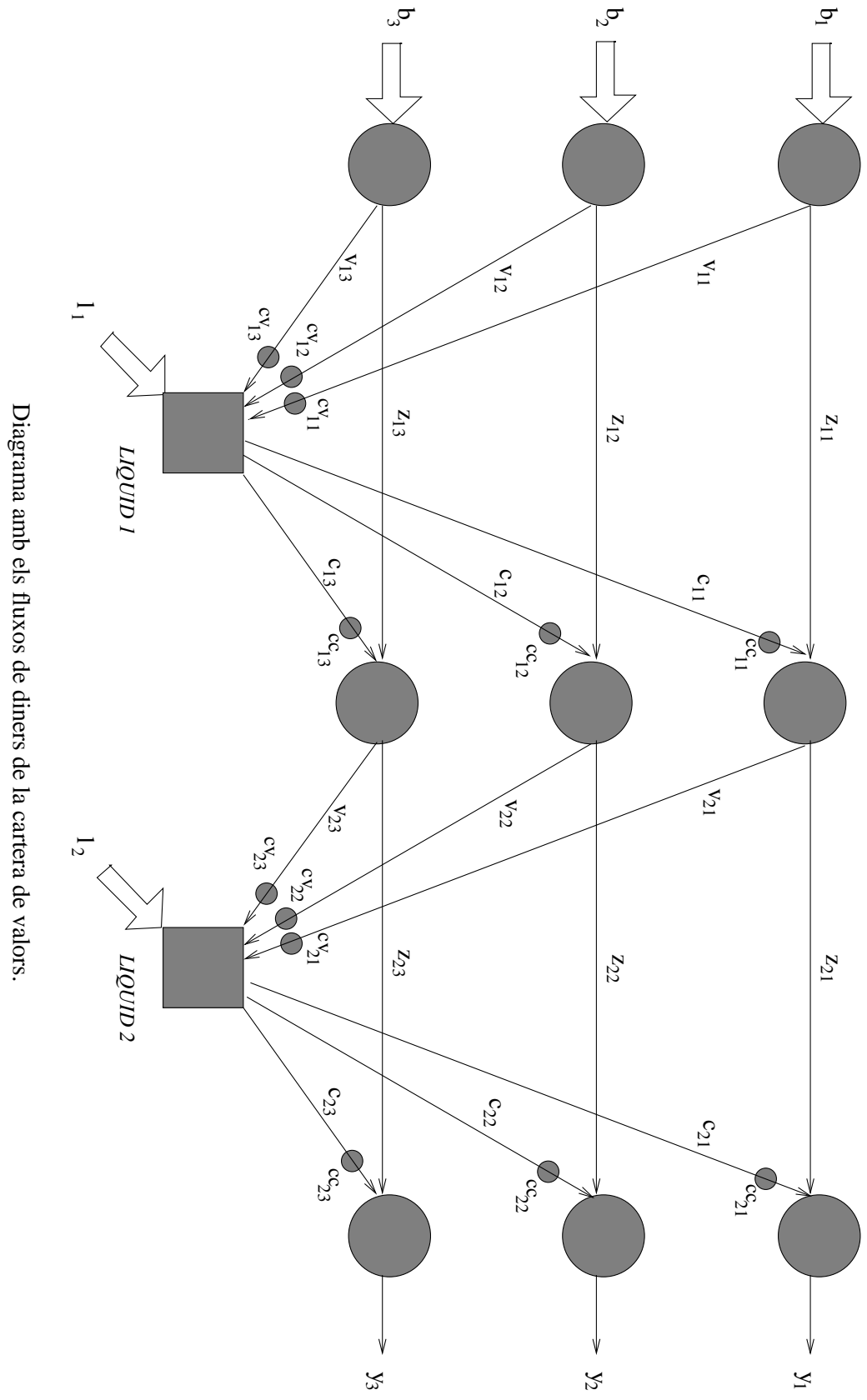

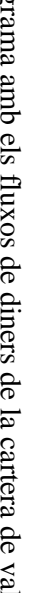

#### Coeficients de transformació.

- $c_{v_{ij}}$ ,  $i = 1, 2$ ;  $j = 1, 2, 3$ : coeficient de transformació en vendre una quantitat del valor j durant l'interval i.
- $c_{c_{ij}}, i = 1, 2; j = 1, 2, 3:$  coeficient de transformació en comprar una quantitat del valor  $j$  durant l'interval  $i$ .

Al diagrama observem que hi ha dos tipus de nusos: uns representats amb cercles i els altres amb quadrats. Els cercles indiquen operacions que s'estan fent amb valors. Per la seva banda, els quadrats fan referència a transaccions realitzades amb diner líquid. Tot arc que va d'un cercle a un quadrat representa una conversió de valors en líquid, i a l'inrevés, tot arc amb origen un quadrat i destí un cercle indica una tranformació de líquid en valors.

Com s'observa al diagrama sempre que es fa una venda d'algun valor el transformem en diner líquid. Posteriorment aquest líquid el convertirem en un nou valor mitjançant una operació de compra. Per tant no es poden fer conversions directes entre diferents valors; sempre s'ha de fer el pas intermig de conversió a líquid (es veu clar al diagrama com els únics arcs que connecten directament nusos representats amb un cercle són de valors no venuts  $z_{ij}$ ).

Tamb´e es pot veure al diagrama com tot arc de compra o venda ve afectat prop del seu extrem amb un petit cercle. Indiquem així el coeficient de transformació en fer la compra/venda. En el cas de ser un arc de venda de valors aquest coeficient indica que, per exemple, hem venut la quantitat  $v_{ij}$  però hem obtingut realment  $v_{ij} c_{v_{ij}}$  pts. Aquest coeficient  $c_{v_{ij}}$ pretén reflectir l'especulació entorn al valor  $j$  durant l'interval  $i.$ Si  $c_{v_{ij}} > 1$  aquest valor s'ha apreciat durant aquest interval; si  $c_{v_{ij}} < 1$  aquest valor ha sofert una depreciació (l'especulació de fet només té sentit pels valors de renda variable; pels de renda fixa aquest coeficient indica un increment del seu valor a mesura que ens apropem al període d'amortització). Quan es fa una compra els coeficients a usar són els  $c_{c_{ij}}$ . Aquests tindran un valor igual o més petit a 1 i pretenen reflectir els cost que suposa fer una compra de valors (per exemple, la comissió bé del nostre banc, bé del nostre corredor de borsa).

Com ja hem esmentat abans l'objectiu final és maximitzar els guanys tot minimitzant el risc (aquest risc fa refer`encia a les fluctuacions que poden tenir els valors de renda variable). Això és equivalent a

# minimitzar  $w_1$  Risc(y) –  $w_2$  Guany(y)

on  $y = (y_1, y_2, y_3)$  representa la nostra política final d'inversió o estat final de la nostra cartera de valors. Les constants  $w_1$  i  $w_2$   $(w_1 > 0, w_2 > 0$  i  $w_1 + w_2 = 1)$  en combinació convexa ens permeten guiar en certa manera la política final d'inversió. Cadascuna ens indica quina importància volem donar a cada terme (de risc o guany) en particular. Per exemple, si fixéssim  $w_1 = 0$  i  $w_2 = 1$  indicaria que volem una política molt "agressiva", on nom´es ens interessa maximitzar els guanys, i menyspreem els riscos de p`erdua de valor de les nostres inversions en borsa. A l'altre extrem  $(w_1 = 1 \, \mathrm{i} \, w_2 = 0)$  trobem una posició totalment conservadora, on, curant-nos en salut, només ens interessa minimitzar els riscos. Cal tenir en compte que aquestes constants no són cap variable del problema i han de ser conegudes abans d'iniciar el procés d'optimització.

Queda veure com modelitzar les funcions de  $Guany(y)$  i  $Risc(y)$ . La primera simplement es redueix a expressar el capital final que tindrem incloent els rendiments que ens generarà. Això és:

$$
Guany(y) = \sum_{j=1}^{3} y_j(1+r_j)
$$

on  $r_j$  representa el rendiment del valor j en tant per u. Modelitzar la funció de risc ja no resulta tan obvi. Un dels m`etodes que s'han proposat en la literatura sobre la modelització d'aquesta funció consisteix en associar el concepte de "risc" amb el de variabilitat del valor d'amortització de cada acció (recordem que els valors de renda fixa tenen un valor d'amortitzaci´o fixe i per tant estan exents de risc). Sembla prou raonable: com més variable sigui el valor d'una acció, més probabilitat hi ha que baixi (i que pugi també); aquesta fluctuació (tant a l'alça com a la baixa) comporta un cert risc a l'hora d'invertir en aquest tipus de valors. Per tant en la funció de risc usarem la variança del valor de cada un dels distints tipus de valors de renda variable de la cartera (en el nostre cas només disposem de dos)  $(v_j, j = 1, 2)$  i la covariança entre els dos valors ( $cov = cov_{1,2} = cov_{2,1}$ ). Aleshores la funció de risc quedaria expressada com una forma quadràtica:

$$
Risc(y) = y'Qy = (y_1 \quad y_2) \begin{pmatrix} v_1 & cov \\ cov & v_2 \end{pmatrix} \begin{pmatrix} y_1 \\ y_2 \end{pmatrix}
$$

Llavors agrupant els dos termes tenim que la funció objectiu final és:

$$
f(y_1, y_2, y_3) = w_1 (y_1 \quad y_2) \begin{pmatrix} v_1 & cov \\ cov & v_2 \end{pmatrix} \begin{pmatrix} y_1 \\ y_2 \end{pmatrix} - w_2 \sum_{j=1}^3 y_j (1 + r_j)
$$

#### 3. Formulació matemàtica del problema.

Un cop hem modelitzat el problema de la cartera de valors, tal i com s'ha vist a la secció anterior, només resta fer la formulació matemàtica final del problema. La següent etapa serà la codificació d'aquesta formulació per resoldre el problema amb l'ajut d'algun paquet d'optimització.

Tot problema pot ser formulat en la seva forma estandard com:

min. 
$$
f(x)
$$
  
subj.  $g(x) = r$ 

essent  $f(x)$  la funció objectiu,  $g(x)$  la funció de les constriccions i r el vector de termes independents. Al nostre problema les úniques variables que intervenen en la funció objectiu són les variables  $y = (y_1, y_2, y_3)$  de valors finals de capital, com abans hem vist. També observem com la nostra funció objectiu és no lineal donat que hi ha una forma quadràtica.

La funcio  $g(x)$  de constriccions ha de representar la xarxa mostrada a la pàgina 3. Aquesta xarxa és un clar exemple de fluxos generalitzats en xarxes (el calificatiu de "generalitzat" és degut a l'existència dels coeficients de transformació  $c_{c_{ij}}$  i  $c_{v_{ij}}$ ). Tindrem una equaciò per cada un dels nusos de la xarxa, que representarà el balanç de flux en aquell nus (per això s'anomena equació de balanç). Cada un dels arcs que entren o surten de cada nus serà una variable del problema (exceptuant les injeccions de flux a la xarxa). L'acord que es recomana seguir és:

$$
\sum_{\forall a \in O_n} x_a - \sum_{\forall a \in D_n} x_a = i_n
$$

essent  $O_n$  el conjunt d'arcs que tenen com origen el nus  $n, D_n$  el conjunt d'arcs que tenen com destí el nus n,  $x_a$  el flux de l'arc a i  $i_n$  la injecció (positiva o negativa) de flux que es fa al nus  $n$ .

A l'equació de balanç general abans mostrada s'ha considerat que tots els arcs incidien al nus amb un coeficient 1 o -1. Aquest no és el nostre cas, donat que és un problema de fluxos generalitzats. Per tal clarificar les coses escriurem com exemple l'equació de balanç del nus del diagrama de la pàgina 3 que s'ha anomenat  $LiqUID$  1:

$$
c_{11} + c_{12} + c_{13} - c_{v_{11}}v_{11} - c_{v_{12}}v_{12} - c_{v_{13}}v_{13} = l_1
$$

La resta d'equacions de balanç es farien de forma anàloga. Es pot veure que totes aquestes equacions són lineals i es poden escriure de forma matricial com  $Ax = r$ .

A més de les restriccions de xarxa anteriors afegirem una equació més. Amb aquesta nova restricció, que serà no lineal, pretendrem limitar la variació que hi ha entre l'estat inicial de la nostra cartera de valors (representats per les inversions inicials  $b = (b_1, b_2, b_3)$  i el seu estat final (representat per les variables a optimitzar  $y = (y_1, y_2, y_3)$ . Considerarem que l'intercanvi entre els dos valors de renda variable serà possible sempre sense cap limitació. Per contra controlarem quant capital passa de renda fixa a renda variable i viceversa. La nova equació per contemplar aquesta situació serà:

$$
(b_1 + b_2 - y_1 - y_2)^2 + (b_3 - y_3)^2 < M
$$

essent M una constant fixada a priori que ens limita la variabilitat de la nostra cartera (l'anomenarem constant de variabilitat). A l'equació anterior considerem que 1 i 2 són els índexs dels valors de renda variable, mentre que 3 fa referència a l'únic valor de renda fixa.

Un cop formulat, el problema final obtingut és:

min. 
$$
w_1(y_1 \quad y_2) \begin{pmatrix} v_1 & cov \\ cov & v_2 \end{pmatrix} \begin{pmatrix} y_1 \\ y_2 \end{pmatrix} - w_2 \sum_{j=1}^3 y_j (1 + r_j)
$$
  
\n*subj.*  $Ax = r$   
\n $(b_1 + b_2 - y_1 - y_2)^2 + (b_3 - y_3)^2 < M$   
\n $y_j \ge 0 \quad j = 1, 2, 3 \quad ; \quad x \ge 0$ 

on  $Ax = r$  representen les equacions de balanç de la xarxa.

#### 4. Resolució del problema.

Aquesta darrera secció la dividirem en tres subapartats:

- 1. Dades del problema.
- 2. Breu introducció al paquet Minos.
- 3. Presentació de l'exercici.

Tot seguit passem a descriure cadascun dels punts anteriors.

# 4.1. Dades del problema.

Per tal d'obtenir les dades del problema haureu de fer des del sistema:

RUN DISK\$H:[FIB.EIO.ONLC]GENDAT

El programa us demanarà el vostre número d'alumne (aquest número el trobareu a la llista que surtirà al tauló del Departament d'EIO). A continuació us crearà al vostre directori un fitxer anomenat DADESXXX.DAT, essent XXX el vostre número d'alumne. Aquest fitxer té un aspecte com ara:

#### DADES DEL PROBLEMA

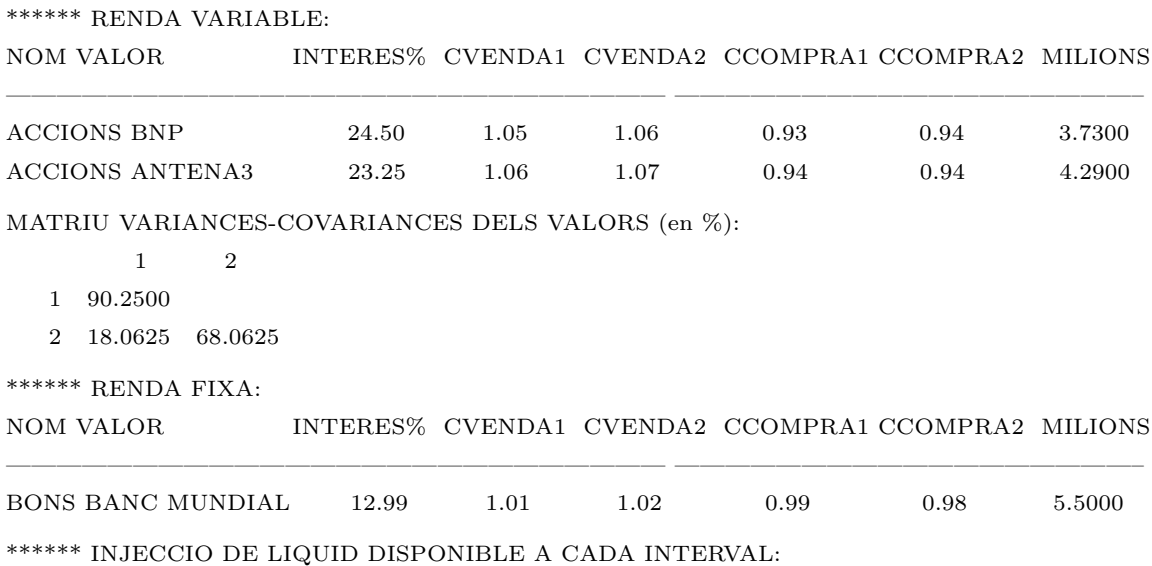

```
-l_1 = 1.40 milions
l_2 = - 1.50 milions
****** CONSTANT M DE MAXIM DE VARIABILITAT:
-M = 1.37500****** CONSTANTS CONVEXES PER FUNCIO OBJECTIU:
- CONSTANT W1 PER TERME DE RISC: 0.50
- CONSTANT W2 PER TERME DE RENDIMENT: 0.50
```
Es pot observar com hi ha tres tipus de valors, dos de renda variable i un de renda fixa. Per cada tipus de valor es donen totes les dades necessàries per plantejar el problema. Els valors cvenda1, cvenda2, ccompra1 i ccompra2 corresponen als termes  $c_{v_{ij}}$  i  $c_{c_{ij}}$  del diagrama de la pàgina 3. El valor milions fa referència a la quantitat inicial  $b_j$  que es disposa de cada tipus de valor. Cal tenir en compte que els interessos estan expressats en tant per cent. A la formulació del problema, però, s'usen en tant per u, per tant haureu de dividir per 100 els valors dels interessos. An`alogament la matriu de variances-covariances també ha de ser escalada. S'ha de tenir present, però, la relació:

Siguin X i Y dues variables aleatòries, tal que  $Y = aX$ ,  $a \in \mathbb{R}$  aleshores:

 $E[X] = aE[Y]$  i  $V[X] = a^2V[Y]$ 

essent  $E[ | |$  l'esperança matemàtica i  $V[ | ]$  la variança.

La mateixa relació de la variança s'ha d'aplicar al terme de covariança.

La resta de dades que apareixen són les injeccions de capital de cada interval (termes  $l_i$ ), la constant de variabilitat (abans representada com M), i les constants convexes  $w_1$ i  $w_2$ .

# 4.2. Breu introducció al paquet Minos.

#### Dades generals.

Minos és un sistema informàtic escrit en Fortran dissenyat per resoldre problemes d'optimitzaci´o de grans dimensions (problemes lineals i no lineals, tant pel que fa a la funció objectiu com a les constriccions). El nom és un acrònim i significa Modular Incore Nonlinear Optimization System. Els seus autors s´on Bruce A. Murtagh i Michel A. Saunders (Systems Optimization Laboratory, Department of Operations Research, Stanford University, California).

#### Problema estandard.

El problema estandard amb que Minos treballa té l'expressió:

min. 
$$
F(x) + c^t x + d^t y
$$
  
\nsubj.  $l_1 \le f(x) + A_1 y \le u_1$   
\n $l_2 \le A_2 x + A_3 y \le u_2$   
\n $l \le \binom{x}{y} \le u$  (1)

on:

- Vectors constants:
	- $c \in \mathbb{R}^{n_1}$ ;  $d \in \mathbb{R}_2^n$ <br>  $u_1, l_1 \in \mathbb{R}^{m_1}$ ;  $u_2, l_2 \in \mathbb{R}_2^m$ <br>  $l, u \in \mathbb{R}^{n_1+n_2}$
- Matrius constants:
	- $A_1 \in (m_1 \times n_2)$  $A_2 \in (m_2 \times n_1)$  $A_3 \in (m_2 \times n_2)$
- Variables *i* funcions:

 $F(x)$ : funció escalar de variable vectorial.  $f(x)$ : funció vectorial de variable vectorial.  $f(x) = \{f(x)_i\}, i = 1 ... m_1$ .  $x \in \mathbb{R}^{n_1}$ : variables no lineals.  $y \in \mathbb{R}^{n_2}$ : variables lineals.  $l_1 \leq f(x) + A_1y \leq u_1$ : constriccions no lineals.  $l_2 \leq A_2x + A_3y \leq u_2$ : constriccions lineals.

# Mètode de treball de Minos.

Per a resoldre un problema amb constriccions d'igualtat no lineals Minos efectua una sèrie d'iteracions majors (MAJOR ITERATIONS). Dins de cada iteració major es resol un subproblema amb constriccions lineals (MINOR ITERATIONS). Aquest subproblema està format per les constriccions lineals i fites del problema original i per una linealització de les constriccions no lineals.

Aquest procés de linealització consisteix en substituir la funció vectorial  $f(x)$  de (1) per una aproximació de primer ordre  $\hat{f}(x)$  fent servir el jacobià de les constriccions no lineals en el punt  $x_k$  (denotarem el jacobià amb  $J_k$ ):

$$
\hat{f}(x, x_k) = f(x_k) + J_k(x - x_k) \iff \hat{f}_k(x) = f_k + J_k(x - x_k)
$$

El subproblema resolt a cada iteració major  $k$  és:

min. 
$$
F(x) + c^t x + d^t y - \lambda_k^t (f - \hat{f}_k) + \frac{1}{2} \rho (f - \hat{f}_k)^t (f - \hat{f}_k)
$$
  
\nsubj.  $\hat{f}_k + A_1 y = b_1$   
\n $A_2 x + A_3 y = b_2$   
\n $l \leq {x \choose y} \leq u$  (2)

on:

• La funció objectiu de  $(2)$  s'anomena Lagrangià augmentat.

•  $\lambda_k$  és una estimació al punt  $x_k$  dels multiplicadors de Lagrange de les constriccions no lineals.

 $\bullet$   $\frac{1}{2}$  $\frac{1}{2}\rho(f - \hat{f}_k)^t(f - \hat{f}_k)$  és el que es coneix com a funció de penalització quadràtica, amb paràmetre de penalització  $\rho$ .

#### Rutines i fitxers d'usuari.

La informació que Minos necessita per a resoldre el problema se li ha de subministrar mitjançant dues rutines i dos fitxers amb informació (dos fitxers que es poden convertir en un que contingui la informació dels dos anteriors):

rutina FUNOBJ  $\left.\begin{array}{cc} \textit{rutina} & \textit{FUNOBJ} \ \textit{rutina} & \textit{FUNCON} \end{array}\right\}$ juntes en un sol fitxer CARTERA.FOR o CARTERA.C fitxer SPECS  $\begin{array}{ccc} \text{filter} & \text{SPECS} \ \text{filter} & \text{MPS} \end{array}$  $junts, i \: en \: aquest \: order, \: en \: un \: sol \: fitzer \: \: CARTERA.DAT$ 

Trobareu unes plantilles d'aquests fitxers al directori:

# DISK\$H:[FIB.EIO.ONLC]

Els fitxers s'anomenen CARTERA.DAT i CARTERA.FC. Al fitxer CARTERA.FC trobareu un possible main pel vostre programa, així com la capçalera de les rutines FUNOBJ i FUNCON amb la declaració de variables. El main és recomanable que estigui escrit en Fortran (podeu mantenir el que hi ha o canviar-lo). Això ens ajudadarà a l'hora de gestionar els fitxers d'entrada i sortida de dades, donat que Minos està escrit en Fortran. Les funcions FUNOBJ i FUNCON les podeu escriure en c o en Fortran. Al fitxer CARTERA.FC hi ha la declaració de variables pels dos llenguatges.

Els paràmetres particulars de cada rutina són:

#### FUNOBJ:

Funció: Codifica la funció objectiu i el seu gradient. Paràmetres::

Entrada:

N: nombre de variables no lineals

 $X:$  vector de dimensió N que conté el valor de les variables a cada passa. L'ordre en qu`e estan emmagatzemades les variables ha de coincidir amb el declarat a l'apartat COLUMNS del fitxer MPS.

Sortida:

 $F:$  valor de la funció objectiu corresponent a la X actual.

G: vector de dimensió  $N$  per emmagatzemar el gradient de  $F$  (és a dir  $G(i) = \frac{\partial F}{\partial x_i}$ .

FUNCON:

Funció: Codifica les constriccions no lineals i els seus gradients (jacobià). Paràmetres:

# Entrada:

N: nombre de variables no lineals.

- $M:$  nombre de constriccions no lineals (només s'usa si el jacobià es codifica de forma densa).
- $NJAC:$  nombre d'elements no nuls del jacobià (només s'usa si el jacobià es codifica de forma esparsa).
	- $X:$  vector de dimensió  $N$  que conté el valor de les variables no lineals a cada iteració.

# Sortida:

- $F:$  vector de dimensió M quina component i correspon al valor de la constricció no lineal número  $i$  pels valors de les variables no lineals de la iteració actual (emmagatzemades a  $X$ ).
- G: si el jacobià actual s'emmagatzema dens, és la matriu  $(M \times N)$ que correspon al jacobià de F. Si el jacobià s'emmagatzema espars, és el vector de dimensió  $NJAC$  que conté els elements no nuls del jacobià en el mateix ordre que l'indicat a l'apartat COLUMNS del fitxer MPS.

# Lectura i escriptura de dades a les rutines FUNOBJ i FUNCON.<sup>1</sup>

Minos té declarada un zona COMMON anomenada M1FILE amb les variables IREAD, IPRINT, ISUMM. Ens interessa el contingut de les dues primeres:

- IREAD: unitat l`ogica de lectura assignada al fitxer d'entrada de dades (per exemple, CARTERA.DAT).
- IPRINT: unitat l`ogica d'escriptura assignada al fitxer de sortida de resultats (per exemple, CARTERA.LIS).

Es a dir, si des de les rutines  $FUNOBJ$  i  $FUNCON$  accediu a la zona COMMON M1FILE afegint al vostre codi:

# COMMON /M1FILE/ IREAD,IPRINT,ISUMM

podreu llegir dades afegides del fitxer d'entrada .DAT i afegir informació al fitxer de sortida .LIS. Això darrer pot ser útil, per exemple, per escriure a la darrera iteració el valor de les variables a l'`optim amb totes les xifres significatives que vulgueu, cosa que MINOS no fa.

# Apartat SPECS.

L'apartat SPECS (o fitxer si està separat de l'altre apartat anomenat MPS) defineix els diferents par`ametres sobre el funcionament del paquet Minos i sobre les caracter´ istiques del problema. El format d'entrada de dades és lliure, i l'aspecte general de l'apartat SPECS és:

 $1$  El dit en aquest apartat, pel que fa a les zones COMMON, només té sentit si les rutines FUNOBJ i FUNCON estan programades en Fortran.

#### BEGIN . . :<br>: PARAULA CLAU 1 [PARAULA CLAU 2] [VALOR NUMÈRIC] . . . END

De la primera paraula clau només són significatius els tres primers caràcters; de la segona (si n'hi ha segona) només són significatius els 4 primers caràcters. Vegem a contiunació una part del paràmetes que poden ser indicat a l'apartat SPECS.

Paràmetres que depenen de les dades del problema:

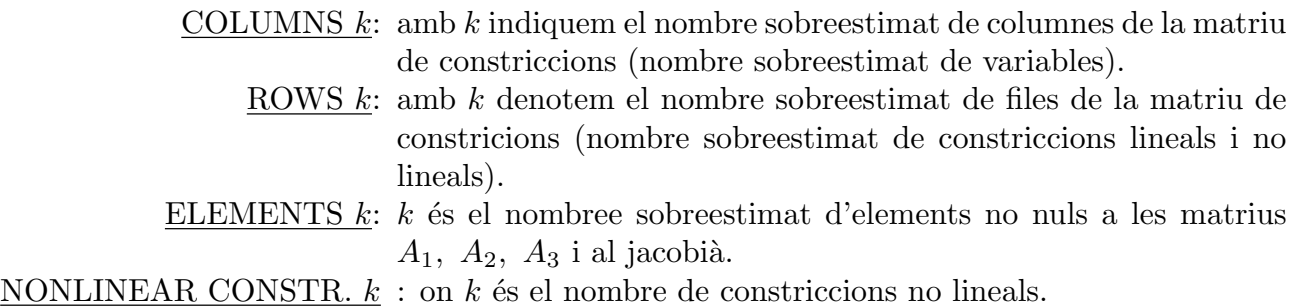

NONLINEAR VARIABLES  $k : \text{on } k$  is el nombre de variables no lineals.

Paràmetres que no depenen de les dades del problema:

- JACOBIAN SPARSE: indica que el jacobià s'emmagatzemarà de forma esparsa, és a dir, només es guardaran els elements no nuls del jacobià. Es diu que una matriu és esparsa si té una gran quantitat d'elements no nuls. Si el jacobià és espars resulta convenient triar aquesta opció. Si es volgués emmagatzemar dens no caldria especificar res, donat que aquesta és l'opció per defecte. L'exercici el podeu fer amb el jacobià dens o espars.
- DERIVATIVE LEVEL  $k$ : controla el càlcul del gradient de la funció objectiu i del jacobià de les constriccions:

 $k=1$ : Minos calcula el jacobià i el gradient s'ha de codificar a la FUNOBJ.

- $k=2$ : Minos calcula el gradient i el jacobià s'ha de codificar a la FUNCON.
- $k=3$ : S'ha de codificar gradient i jacobià. Aquesta és l'opció amb que haureu de resoldre el problema.
- VERIFY: Provoca la comprovació per diferències finites de tots els elements del gradient i del jacobià calculats per les rutines FUNOBJ i FUNCON.

LOG FREQUENCY  $k$ : controla la freqüencia amb la que s'escriu informació al fitxer de sortida. S'imprimirà una línia d'informació per cada k iteracions menors.

# Apartat MPS.

Especifica els noms de les constriccions i variables, indica com intervé cada variable dins cada restricció, i defineix els termes independents de les constriccions i els límits de les variables. Aquest format no és propi de Minos; és un format estandard d'especificació de problemes usat per diversos paquets d'optimització.

El format d'entrada no és lliure i cada paraula clau ha d'estar entre unes columnes determinades al fitxer. L'aspecte general de l'apartat MPS és:

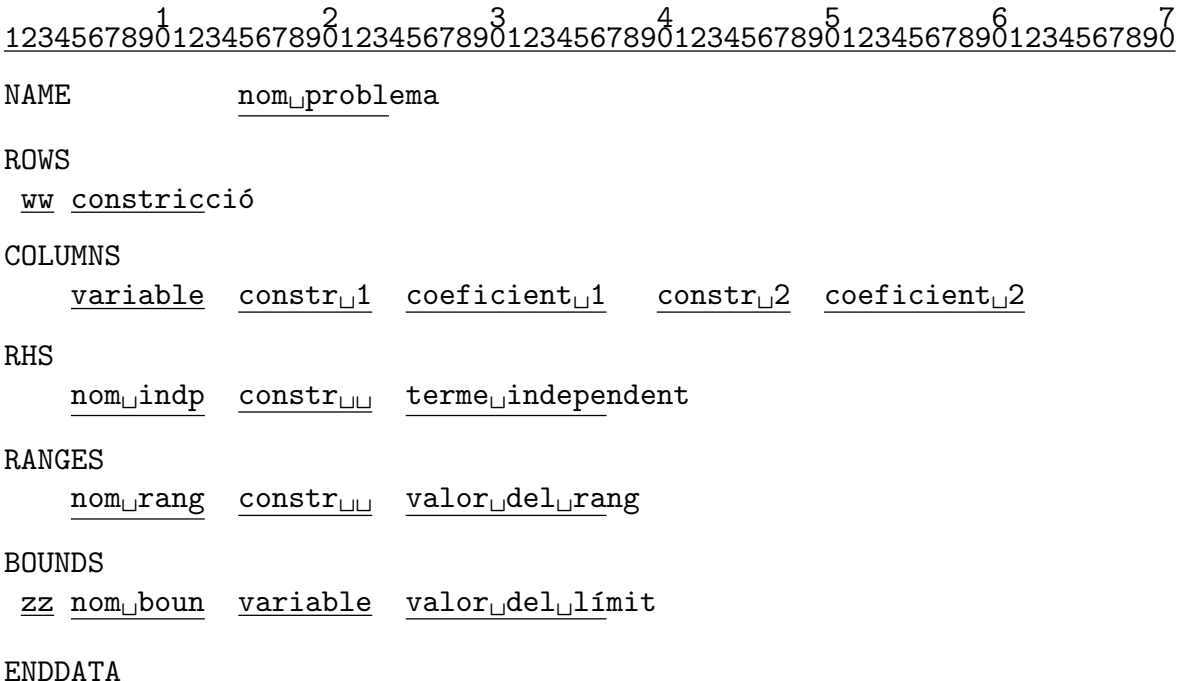

Al MPS anterior en majúscula apareixen les paraules clau i en minúscula les dades que varien d'un problema a l'altre (i subratllats hi ha el nombre de caràcters màxim que pot ocupar cada nom). Els camps que s'han marcat com  $ww$ , nom<sub>u</sub>indp, nom<sub>u</sub>rang,  $zz$  i nom boun indiquen el tipus de constricció (ww), el nom donat al conjunt de termes independents (nom<sub>u</sub>indp), el nom donat al conjunt de rangs (nom<sub>u</sub>rang), el tipus de límit de la variable  $(zz)$  i el nom donat al conjunt de límits (nom boun). Descriurem a continuació cadascuna de les seccions del MPS.

Secció NAME:

S'usa per donar un nom al problema que s'està codificant. El format que hem d'utilitzar és:

> 1 2 <sup>1234567890123456789012</sup> NAME..........problema

on problema és el nom que donem al problema i els punts indiquen espais en blanc.

Secció ROWS:

Declara el nom i tipus de les constriccions (i de la part lineal de la funció objectiu si n'hi ha). S'han de posar **primer les no lineals** i a continuació les lineals. El format que hem d'utilitzar és:

```
1
123456789012
ROWS
.ww.constric
```
on els punts indiquen espais en blanc, constric és el nom de la constricció i ww ens indica el tipus de constricció que pot ser:

$$
\mathbf{w}\mathbf{w} = \begin{cases} E & : & = \\ G & : & \geq \\ L & : & \leq \\ N & : & \text{funció objectiu o constricció lliure} \end{cases}
$$

# Secció COLUMNS:

Aquesta secció del MPS serveix per:

- 1. Declarar els noms de les variables.
- 2. Donar valors als coeficients amb els que intervenen les variables dins de cada constricció lineal.
- 3. Si el jacobià s'emmagatzema espars, indica quina és la posició dels elements no nuls del jacobià. En aquest cas, el valor numèric indicat no té importància (pot ser zero, per exemple).

Si hi ha variables lineals i no lineals, primer s'han de declarar les no lineals. Fins que no s'han introduït tots els coeficients que afecten a una variable no es pot començar amb una nova variable. L'ordre en que es declarin les variables no lineals ha de coincidir amb l'ordre usat al vector  $X$  de les funcions  $FUNOBJ$  i  $FUNCON$ . Així, començant amb  $X(1)$  i continuant fins a  $X(N)$  haurem de declarar:

- 1. el nom triat per a la variable  $X(i)$ .
- 2., si el jacobià s'emmagatzema en forma esparsa, els elements no nuls de la columna i-èssima del jacobià, indicant el nom de la constricció no lineal corresponent i un valor numèric fictici.
- 3. els coeficients no nuls de la columna i-essima de la matriu de constriccions lineals, indicant el nom de la constricció lineal i el valor numèric del coeficient.

El format d'escriptura d'aquesta secció és:

1 2 3 4 5 6 <sup>1234567890123456789012345678901234567890123456789012345678901</sup> COLUMNS

....variable..constr $_1$ 1..coeficient $_1$ 1...constr $_2$ 2..coeficient $_2$ 2

on els punts indiquen espais en blanc, variable ´es el nom de la variable que estem tractant, constr<sub>u</sub>1 i constr<sub>u</sub>2 són noms de constriccions on intervé la variable en questió, i coeficient<sub>1</sub>1 i coeficient<sub>12</sub> indiquen els valors amb que la variable que tractem afecta a cada constricció (si la constricció és no lineal es pot posar qualsevol valor). Cal tenir en compte que en aquest apartat han d'aparèixer els noms de totes les variables, lineals i nolineals, fins i tot si no tenen cap coeficient associat.

# Secció RHS:

Declara els termes independents de totes les constriccions (lineals i no lineals). Poden anar en qualsevol ordre. El format d'escriptura és:

# 1 2 3 <sup>123456789012345678901234567890123456</sup> RHS

....nom<sub>u</sub>indp..constr<sub>u</sub>i..terme<sub>u</sub>indept

on els punts indiquen espais en blanc,  $\text{nom}_\text{u}$ indp indica el nom que donem al conjunt de termes RHS, constr<sub>u</sub>i indica el nom de la constricció que tractem i terme<sub>u</sub>indept representa el valor del terme independent. El nom nom<sub>u</sub>indp és arbitrari però ha de ser el mateix per a totes les components d'un mateix vector de termes independents, i només serveis per a donar nom a aquest vector.

# Secció RANGES:

S'usa per definir constriccions del tipus  $l \leq f_i \leq u$ . El format d'escriptura d'aquesta secció és:

> 1 2 3 <sup>123456789012345678901234567890123456</sup> RANGES

....nom
<sub>U</sub>rang..constr
<sub>U</sub>i..terme
<sub>U</sub>ranges

on els punts indiquen espais en blanc,  $\text{nom}_\text{u}$ rang indica el nom que donem al conjunt de ranges, constr<sub>u</sub>i indica el nom de la constricció que tractem i terme<sub>u</sub>ranges representa el valor del terme independent. El nom nom<sub>u</sub>rang té la mateixa funció que el nom nom<sub>u</sub>indp. Si a l'apartat RHS s'ha definit  $F(x) \le u$  i volem tenir  $l \le F(x) \le u$  el valor del rang ha der ser rang =  $u - l$ .

# Secció BOUNDS:

Declara les fites de les variables. El seu format és:

```
1 2 3 123456789012345678901234567890123456
BOUNDS
.zz.nom<sub>u</sub>boun..variable..terme<sub>u</sub>bounds
```
on els punts indiquen espais en blanc, nom boun indica el nom que donem al conjunt de fites, variable indica el nom de la variable que tractem i terme<sub>ll</sub>bounds representa el valor de la fita. El nom nom<sub>u</sub>boun té la mateixa funció que als dos apartats anteriors. El camp zz ens indica el tipus de fita i pot prendre els valors:

$$
zz = \begin{cases} LO & : \leq \\ UP & : \geq \\ FR & : \text{ variable lliure} \\ FX & : = \end{cases}
$$

Existeix la possibilitat de fixar dins d'aquest apartat el punt inicial a partir del qual Minos començarà la cerca del punt inicial factible. Per defecte Minos inicialitza les variables a zero o a la fita més propera a zero, la qual cosa pot provocar problemes en certes constriccions no lineals. Per fixar el valor inicial d'una variable cal incloure a l'apartat BOUNDS la següent linia:

# 1 2 3 <sup>123456789012345678901234567890123456</sup> .FX.INITIAL<sub>U</sub>..variable..valorinicial

#### Exemple de codificació d'un problema en format MPS

Sigui el problema:

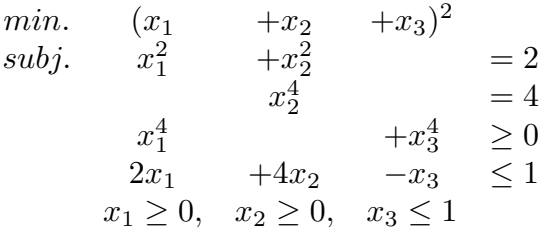

El fitxer MPS associat a aquest problema amb emmagatzemament espars del jacobià seria:

1 2 3 4 5 6 7 <sup>1234567890123456789012345678901234567890123456789012345678901234567890</sup>

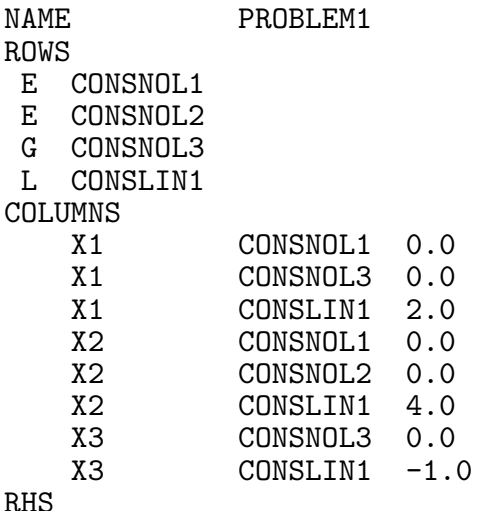

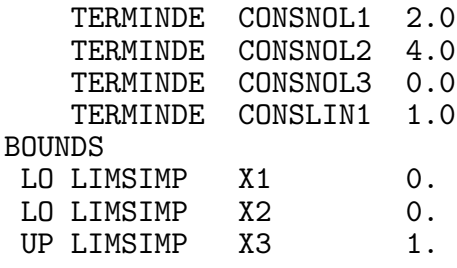

#### ENDDATA

#### Muntatge i execucio.

Un cop s'ha fet el fitxer CARTERA.DAT amb l'apartat SPECS i MPS, tenim codificades la  $FUNOBJ$  i  $FUNCON$  (bé en Fortran, bé en c) i un programa principal que faci la crida a Minos, cal, abans de res, compilar-ho tot (el programa principal i el fitxer on es troben la FUNOBJ i FUNCON). Si suposem que s'ha escrit tot en Fortran i es troba dins d'un fitxer anomenat (un cop hem compilat) CARTERA.OBJ l'ordre que haurem d'executar per fer el muntatge serà:

# LINK CARTERA.OBJ,USER\$LIB:[MINOS53]MINOS53/LIB

Si per contra hem escrit les dos rutines FUNOBJ i FUNCON en c i les tenim al fitxer, per exemple, CARTERA.C, i el programa principal que crida a Minos (escrit en Fortran) es troba al fitxer anomenat, per exemple, MAIN.FOR, per fer el muntatge (un cop compilat tot) farem:

# LINK MAIN.OBJ,CARTERA.OBJ,USER\$LIB:[MINOS53]MINOS53/LIB

Després d'executar el programa (si utilitzeu el programa principal que us suministrem) obtindreu un fitxer anomenat CARTERA. LIS amb el resultat de l'execució, i un fitxer anomenat FOR009.DAT. Aquest darrer no té cap resultat interessant, i us heu de centrar en el .LIS. Aquest fitxer .LIS té diferents apartats amb paràmetres i estadístiques de l'execuci´o. Fixeu-vos en l'apartat MPS FILE, on poden sortir missatges d'error i avisos relatius a la lectura del fitxer .DAT, com ara:

# XXXX WARNING - NO LINEAR OBJECTIVE SELECTED

Observeu tamb´e l'apartat ITERATIONS. A la columna SINF,OBJECTIVE apareix la suma d'infactibilitats quan encara no s'ha arribat a un punt factible. A partir d'aquest moment conté el valor de la funció objectiu. A la columna ITN podeu veure les iteracions que necessita per trobar un punt factible i per trobar l'òptim.

Minos utilitza com a espai de treball el vector Z(NWCORE). El valor de la dimensió de  $Z(.)$ , NWCORE, es troba en una instrucció DATA del programa principal. Per verificar si aquesta dimensió és suficient heu de comparar el valor del REASONABLE WORKSPACE LIMITS amb el de ACTUAL WORKSPACE LIMITS, que podreu trobar abans de l'apartat MPS FILE. Si el primer valor fos major que el segon, caldrà augmentar el valor de NWCORE.

Abans de donar un resultat per bo heu de comprovar que les subrutines FUNOBJ i FUNCON estan proporcionant valors correctes del gradient de la funció objectiu i del jacobià de les constriccions. Una forma aconsellable de procedir és incloure inicialment al fitxer SPECS la clau VERIFY LEVEL 3 o VERIFY. Amb això estareu forçant a Minos a fer una comprovació component a component del gradient i del jacobià una vegada trobat un punt factible. Els resultats d'aquestes comprovacions les trobareu als apartats VERIFICA-TION OF CONSTRAINTS GRADIENTS RETURNED BY SUBROUTINE FUNCON i VERIFICATION OF OBJECTIVE FUNCTION GRADIENTS RETURNED BY SUBROU-TINE FUNOBJ.

Si tot ha anat bé, ha d'aparèixer el missatge:

EXIT – OPTIMAL SOLUTION FOUND

o algun altre missatge de EXIT si hi ha hagut problemes. Fixeu-vos tamb´e en el valor de la variable interna NSTATE. Aquesta variable l'empra Minos per donar informació a l'usuari de l'estat de l'optimització quan efectua una crida a les rutines FUNOBJ i FUNCON. El significat dels diferents valors de NSTATE és:

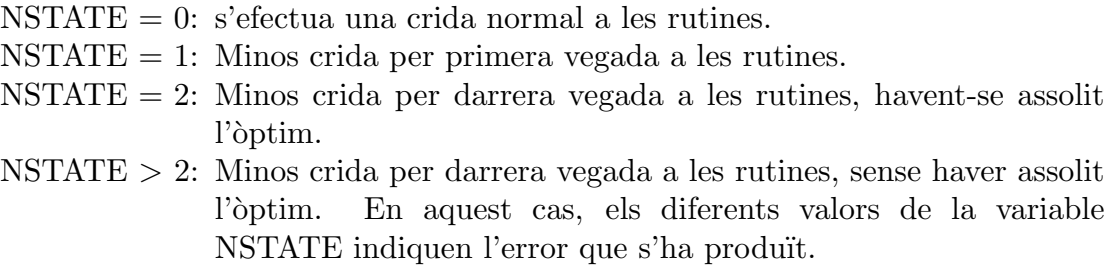

Podeu observar el seu valor a l'òptim al final del fitxer .LIS, i si tot ha anat bé ha de valer NSTATE=2.

Finalment a l'apartat SECTION 1 - ROWS podreu observar el valor final de les constriccions a la columna ACTIVITY. En aquesta mateixa columna de l'apartat SECTION 2 - COLUMNS apareix el valor de cada variable a l'`optim si aquest s'ha assolit.

# 4.3. Presentació de l'exercici.

Es demana solucionar el problema de la cartera de valors, amb les dades particulars de cada alumne, usant el paquet Minos. Més exactament haureu de presentar tres execucions del model de forma que:

- 1. considereu els valors de  $w_1$  i  $w_2$  que us apareixen al vostre fitxer de dades particulars (política d'inversió "raonable" –per dir-ho d'alguna manera–, on es tenen en compte guanys i riscos).
- 2. considereu els valors de  $w_1 = 0$  i  $w_2 = 1$  (política d'inversió "agressiva", on només interessen els guanys i es menyspreen les fluctuacions de valor).
- 3. considereu els valors de  $w_1 = 1$  i  $w_2 = 0$  (política d'inversió "conservadora", on nom´es interessa fer una inversi´o segura, sense considerar els beneficis que poguem obtenir).

Com podeu veure és recomanable utilitzar els valors  $w_1$  i  $w_2$  com constants generals del programa de forma que podeu fer les tres execucions anteriors amb un mateix codi, havent de canviar un mínim de coses (a part d'aquestes tres us caldrà fer d'altres).

# Normes generals.

L'informe d'aquesta pràctica haurà de ser lliurat en fulls, tots del mateix tamany (excepte els que continguin output del Minos, donat que és a 132 columnes), grapats i amb una primera pàgina on hi constin les següents dades:

- Nom de la pràctica.
- Data d'entrega.
- Nom de l'alumne.
- Grup de teoria en el que esta matriculat.
- Número d'alumne que té assignat.
- USERNAME d'un compte on l'alumne pugui rebre missatges.

No s'acceptaran informes que no respectin aquestes normes. En particular, no s'acceptar`a cap informe amb llistats sense grapar ni retallar al tamany de la resta de fulls (plegueu els fulls de 132 columnes).

# Contingut.

L'informe ha de contenir:

- 1. Llista del total de variables que utilitzeu, indicant quines heu considerat com no lineals i quines com lineals.
- 2. El desenvolupament detallat de les constriccions de la xarxa.
- 3. Llistat de les rutines FUNOBJ i FUNCON programades.
- 4. Llistat del fitxer .DAT que hagueu escrit.
- 5. Pel cas de política d'inversió "raonable", heu de presentar:
	- 5.1. La representació gràfica del punt òptim en un diagrama similar al de la p`agina 3, indicant el valor num`eric de les variables.
	- 5.2. Les parts del fitxer .LIS que continguin:
		- La comprovació dels elements del jacobià obtinguda amb VERIFY DERIVATIVES.
		- La comprovació dels elements del gradient obtinguda amb VERIFY DERIVATIVES.
		- L'estat final de l'optimització, a l'apartat EXIT–OPTIMAL SOLUTION FOUND.
		- El valor de les constriccions a l'òptim, a l'apartat SECTION 1 ROWS.
		- El valor de les variables a l'òptim, a l'apartat SECTION 2 COLUMNS.
- 6. Pel cas de política d'inversió "agressiva", heu de presentar les parts del fitxer .LIS que continguin:
	- L'estat final de l'optimització, a l'apartat EXIT–OPTIMAL SOLUTION FOUND.
	- El valor de les variables a l'òptim, a l'apartat SECTION 2 COLUMNS.
- 7. Pel cas de política d'inversió "conservadora", heu de presentar les parts del fitxer .LIS que continguin:
	- L'estat final de l'optimització, a l'apartat EXIT–OPTIMAL SOLUTION FOUND.
- El valor de les variables a l'`optim, a l'apartat SECTION 2 COLUMNS.
- 8. Responeu les següents questions:
	- 8.1. Considerem que tenim la funció  $F(w_1, w_2), w_1 \ge 0, w_2 \ge 0, w_1 + w_2 = 1$ , tal que fixats uns valors  $w_1$ i $w_2$ ens dóna el valor de la funció objectiu obtingut amb la política d'inversió òptima segons aquestes constants a aplicar a la funció de risc i de guany. Podem considerar-la com una funció d'una variable fent el canvi  $w_2 = 1 - w_1$ , i llavors tenim  $F(w_1), w_1 \in [0, 1]$ . L'expressió real d'aquesta funció és:

$$
F(w_1) = min. \t w_1 \text{Risc}(y) - (1 - w_1) \text{Guan}(y)
$$
  

$$
x \in X, \text{ on } x = (y|z|v|c)
$$
  

$$
= min. \t w_1 \text{[Risc}(y) + \text{Guan}(y)] - \text{Guan}(y)
$$
  

$$
x \in X
$$

on  $x \in X$  representa el conjunt de les nostres constriccions. Podríeu intuir (no demostrar) per quin valor de  $w_1$  obtindríem el mínim de  $F(w_1), w_1 \in [0, 1]$ , observant l'expressió anterior, i segons les vostres dades particulars? Per tal de fer això podeu fer una cerca lineal de  $F(w_1), w_1 \in [0, 1]$ , aplicant el mètode de la secció aúrea, o simplement fer una taula amb parells de punts  $(w_1, F(w_1))$  i observar per quin punt o per quina zona es troba el valor m´ınim. Interpreteu el resultat des del punt de vista del model.

- 8.2. La funció objectiu que heu modelitzat, és una funció convexa (respecte les variables y només, ja que les  $w_i$  es consideren constants)? Ho són cada una de les constriccions del problema? Demostreu-ho. Sabent que la unió de conjunts convexos ´es un conjunt convex, aleshores l'`optim assolit pot ser considerat un mínim global?
- 8.3. La restricció final no lineal que s'ha afegit al model serveix per controlar el total de flux de diner que passa de renda fixa a renda variable i viceversa. Pel que fa als dos valors de renda variable, però, no hi ha cap restricción que impedeixi un flux d'un valor cap a l'altre. Llavors sembla lògic pensar que si fixem  $w_1 = 0$  i  $w_2 = 1$  llavors desplaçarem tot el diner de l'acció de menys rendiment cap a l'acció de més rendiment (ja que menyspreem qualsevol tipus de risc, i només ens interessa maximitzar guanys). Succeeix això al teu cas? En cas de que no ocorri això comenta breument a què creus que és degut.

Anàlogament podríem pensar que si fixem  $w_1 = 1$  i  $w_2 = 0$  llavors el que succeirà és un flux de diner del valor amb més variança del rendiment, cap el de menys variança (donat que ara només ens interessa minimitzar riscos). Es cert que això succeix? Comenta breument a què creus que és degut.